## Basic Queries

Write down the SQL statement required to generate the following results

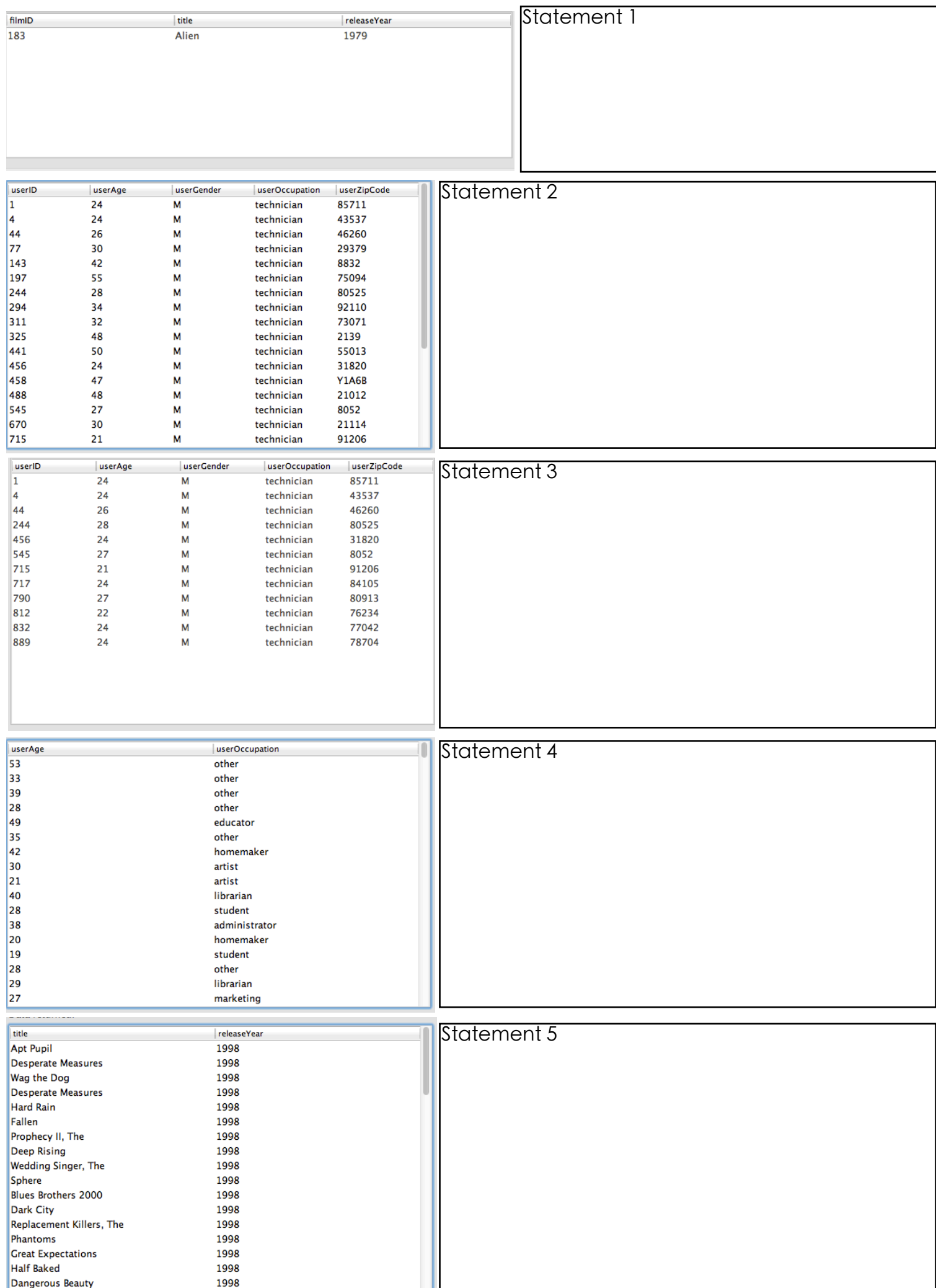

## Order By Write down the SQL statement required to generate the following results

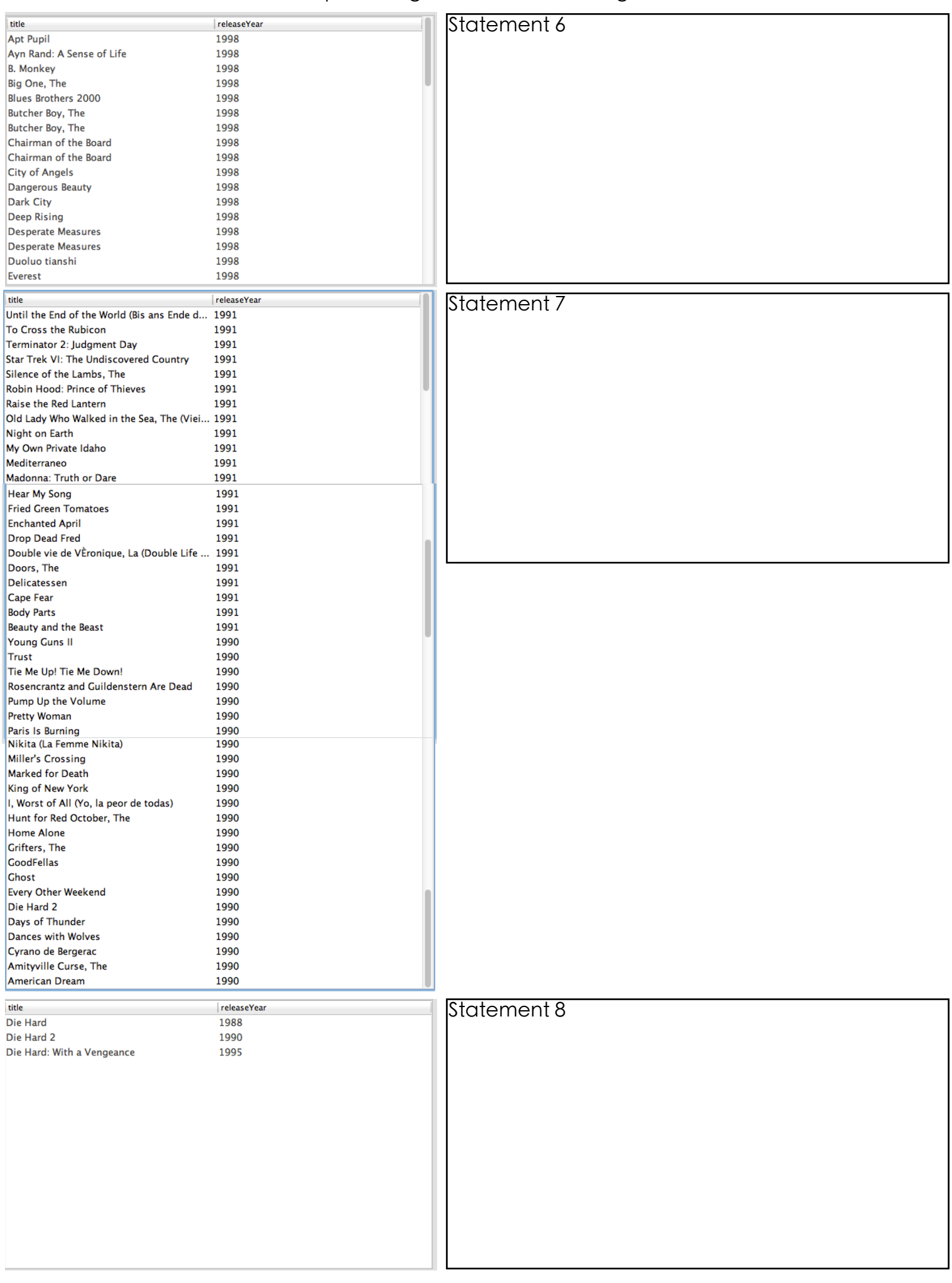

## Multiple Tables

Write down the SQL statement required to generate the following results

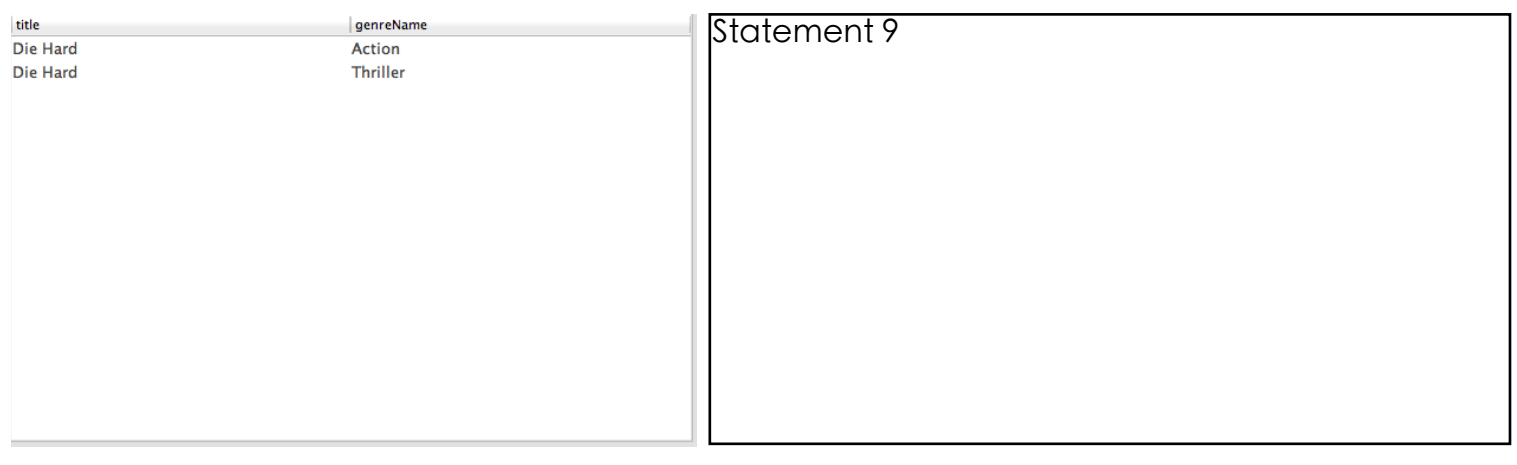